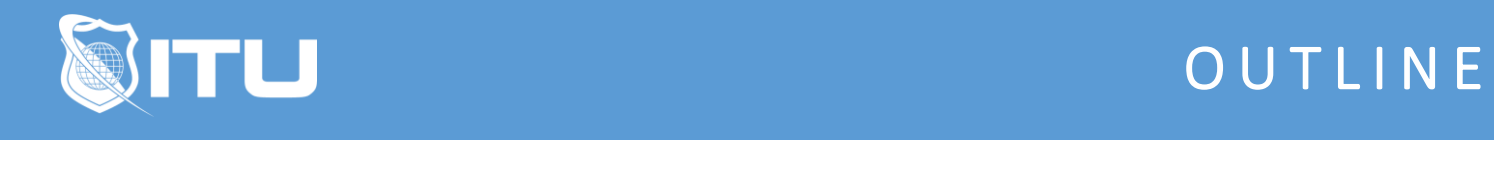

https://www.ituonline.com/

# Windows 10 Power User (How to use Windows 10)

Module 1: Getting Started With Windows 10

Introduction First Steps Navigating The Desktop Using Cortana To Search

## Module 2: Using File Explorer

File Explorer Understanding File And Folder Basics Work With Libraries Creating A Home Group

# Module 3: Using Windows Applications

Opening And Using Applications Installing New Applications From The Windows Store Using Default Applications

# Module 4: Browsing the Web With Microsoft Edge

Examining The Edge Window Searching The Web With Edge Bookmarking Important Sites Using The Reading List Marking A Page With Web Notes Conclusion

# Module 5: Customizing Windows

Introduction Customizing The Display Customizing File Explorer Configuring Cortanas Notebook Feature Customizing Privacy Settings Customizing Microsoft Edge

# Module 6: Connecting Devices And Devices

Connecting Printers Connecting And Using A Flash Drive

# Module 7: Managing User Accounts

Create Additional Users Understanding User Profiles Sharing Data Between Profiles

# Module 8: Backing Up Important Data

Using File History Using Windows Backup Using System Restore

### Module 9: Maintaining Windows

Windows Updates Working With The Action Center Using Disk Defragmenter Managing Storage And Apps Using Settings Conclusion

# Module 10: Protecting Windows

Introduction Using Windows Defender Using Windows Firewall Using Bit Locker Windows Hello

## Module 11: Monitoring Performance

Using Task Manager Using Resource Monitor

### Module 12: Working With Control Panel And Settings

Control Panel Part 1 Control Panel Part 2 Settings App Using Device Manager Using Remote Desktop Conclusion